## SAP ABAP table BIZC\_LANGU\_UPDATE\_STATUS {Business Content: Result of Update Texts in Given Languages}

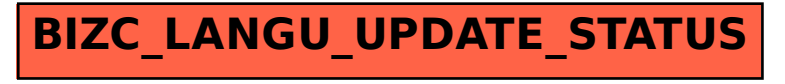